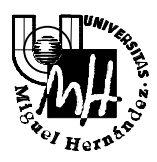

## Escuela Politécnica Superior de Elche

*Ingeniería Industrial*

## **EXAMEN DE SISTEMAS INFORMÁTICOS DE TIEMPO REAL**

**Febrero 2001**

1. Explica detalladamente el proceso de creación y terminación de procesos en Unix. Poner un ejemplo.

(1.5 puntos)

2. Explica detalladamente qué mecanismo define POSIX para establecer los atributos de un thread. Pon un ejemplo (no a nivel de código) donde existan threads con distintos atributos.

(1.5 puntos)

3. Realizar un programa donde dos threads ejecuten dos funciones. Una función debe calcular la suma de los primeros 100 números naturales y la otra debe escribir el resultado en pantalla. Obviamente, la segunda función debe esperar a que la primera haya terminado para no imprimir un resultado erróneo.

(2 puntos)

4. Definir de forma clara y concisa qué es un Sistema Informático de Tiempo Real. Enumerar sus características fundamentales.

(1 punto)

5. Describir de forma clara y concisa las características fundamentales de un Sistema Operativo de Tiempo Real.

(1 punto)

6. Definir qué es una Señal POSIX. Describir gráficamente los diferentes estados es los que se puede encontrar una señal. ¿Para qué sirve la máscara de bloqueo de una señal?

(1 punto)

## $\Omega$ Campus de Elche. Avda. del Ferrocarril s/n – 03202 ELCHE

- 7. Para la red mostrada en la figura se pide:
	- a) Asignar una dirección IP de Red de clase C (cualquiera que sea válida).
	- b) Especificar la máscara de subred adecuada para cada una de las subredes
	- c) Asignar las direcciones IP de cada subred.
	- d) Asignar las direcciones IP a cada nodo (Estaciones y Routers).
	- e) Asignar la dirección IP de la pasarela (router) por defecto de cada nodo.

(2 puntos)

Nota: la selección de las direcciones concretas es libre siempre que cumpla los requerimientos del problema y sean direcciones IP válidas (no privadas).

Utilizar direcciones correlativas para los nodos en cada subred. Basta con indicar la primera y última dirección de cada nodo.

La solución se puede entregar sobre el gráfico del enunciado o bien sobre una reproducción correcta del mismo.

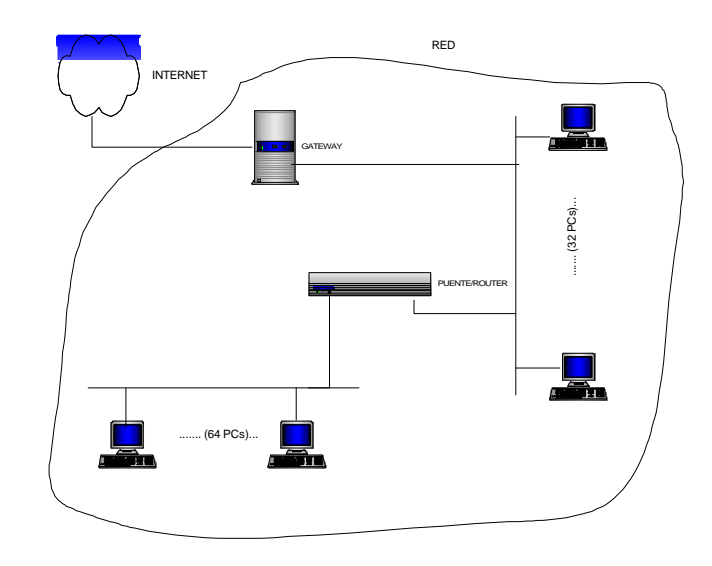

**Duración del Examen: 2 ½ horas**